## SAP ABAP table /TDAG/RCSC\_SLORG {SRC: Assign organizational unit to authorization group}

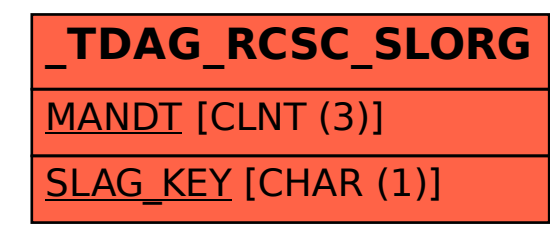